### **МИНИСТЕРСТВО СЕЛЬСКОГО ХОЗЯЙСТВА РОССИЙСКОЙ ФЕДЕРАЦИИ ДЕПАРТАМЕНТ ОБРАЗОВАНИЯ НАУЧНО-ТЕХНОЛОГИЧЕСКОЙ ПОЛИТИКИ И РЫБОХОЗЯЙСТВЕННОГО КОМПЛЕКСА ФЕДЕРАЛЬНОЕ ГОСУДАРСТВЕННОЕ БЮДЖЕТНОЕ ОБРАЗОВАТЕЛЬНОЕ УЧРЕЖДЕНИЕ ВЫСШЕГО ОБРАЗОВАНИЯ «КРАСНОЯРСКИЙ ГОСУДАРСТВЕННЫЙ АГРАРНЫЙ УНИВЕРСИТЕТ»**

Институт экономики и управления АПК Кафедра информационных технологий и математического обеспечения информационных систем

**СОГЛАСОВАНО Директор ЦПССЗ Шанина Е.В. Ректор Пыжикова Н.И. 21.03.2022 31.03.2022**

 **УТВЕРЖДАЮ**

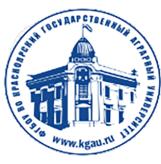

ДОКУМЕНТ ПОДПИСАН УСИЛЕННОЙ КВАЛИФИЦИРОВАННОЙ ЭЛЕКТРОННОЙ ПОДПИСЬЮ .<br>ВЫДАННОЙ: ФГБОУ ВО КРАСНОЯРСКИЙ ГАУ ВЛАДЕЛЕЦ: РЕКТОР ПЫЖИКОВА Н.И. ДЕЙСТВИТЕЛЕН: 08.12.2021 - 08.03.2023

# **РАБОЧАЯ ПРОГРАММА УЧЕБНОЙ ДИСЦИПЛИНЫ**

Информационные технологии в профессиональной деятельности / Адаптивные информационные технологии в профессиональной деятельности

## ФГОС СПО

по специальности 38.02.01, «Экономика и бухгалтерский учет (по отраслям)» (код, наименование)

Курс 2 Семестр (*ы*) 3,4 Форма обучения очная Квалификация выпускника бухгалтер Срок освоения ОПОП 1г. 10 мес.

Красноярск, 2022

Составитель: Болдарук И.И., преподаватель

«15» марта 2022 г.

Программа разработана в соответствии с ФГОС СПО по специальности 38.02.01 "Экономика и бухгалтерский учет (по отраслям)" (№69 от 05.02.2018г.)

Программа обсуждена на заседании кафедры «Информационные технологии и математическое обеспечение информационных систем» протокол № 7 «15» марта 2022г.

Зав. кафедрой ИТ и МОИС Титовская Н.В., к.т.н., доцент\_

«15» марта 2022 г.

## **Лист согласования рабочей программы**

Программа принята методической комиссией Центра подготовки специалистов среднего звена протокол № 8 «21» марта 2022г.

Председатель методической комиссии: Рожкова Алена Викторовна, ст. преподаватель (ФИО, ученая степень, ученое звание)

«21» марта 2022г.

Заведующий выпускающей кафедрой специальности 38.02.01 «Экономика и бухгалтерский учёт (по отраслям)» <u>Власова Елена Юрьевна, к.э.н., доцент</u> (ФИО, ученая степень, ученое звание)

«11» марта 2022г.

## **Оглавление**

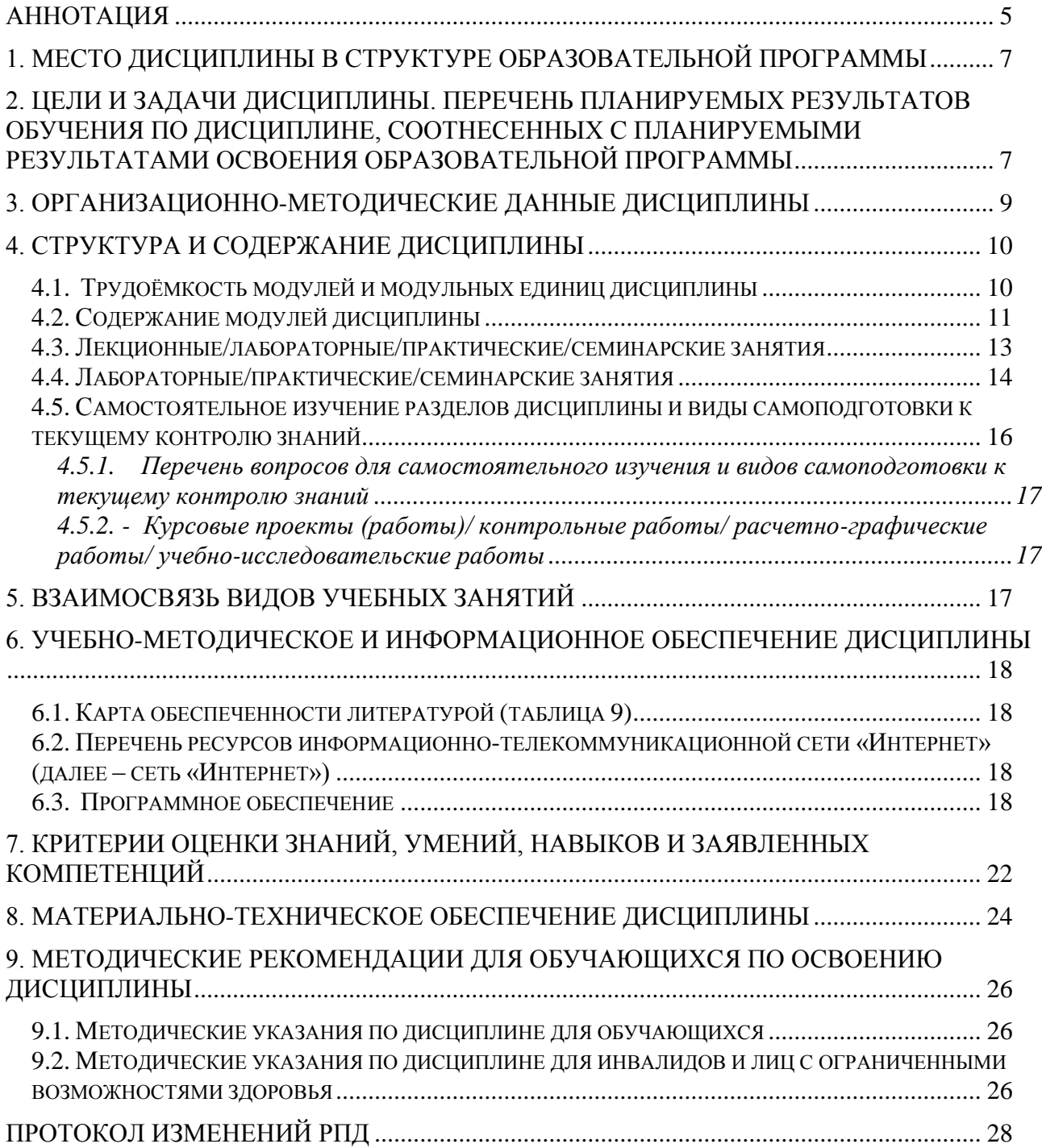

<span id="page-4-0"></span>Учебная дисциплина «Информационные технологии в профессиональной деятельности» является обязательной частью общепрофессионального цикла дисциплин подготовки студентов по специальности 38.02.01 «Экономика и бухгалтерский учет (по отраслям)» (шифр ОП.08).

Дисциплина реализуется в институте «Экономики и управления АПК» кафедрой «Информационные технологии и математическое обеспечение информационных систем».

Дисциплина нацелена на формирование общих компетенций выпускника:

ОК 02 - Осуществлять поиск, анализ и интерпретацию информации, необходимой для выполнения задач профессиональной деятельности;

ОК 09 - Использовать информационные технологии в профессиональной деятельности.

*Содержание* дисциплины охватывает следующий перечень разделов (модулей):

Модуль 1. Введение в информационные технологии. Классификация информационных технологий. Информационные системы.

Модуль 2. Информационные технологии обработки информации.

Модуль 3. Сетевые технологии обработки информации. Информационная безопасность

В результате изучения дисциплины студент должен:

*знать***:** 

- приемы структурирования информации; формат оформления результатов поиска информации;
- $\frac{1}{2}$ современные средства и устройства информатизации; порядок их применения и программное обеспечение в профессиональной деятельности;
- основные понятия и современные принципы работы с деловой информацией, а также  $\equiv$ иметь представление об информационных системах и базах данных.
- $\equiv$ особенности безопасной работы с вводом, хранением и передачей информации, и обеспечением ресурсосбережения
- возможностей использования информационных технологий для решения  $\equiv$  . поставленных профессиональных задач;
- интерфейс правовых информационных систем для поиска нормативно правовой  $\equiv$ информации, способов ее отбора и оформления для дальнейшего использования:
- основы информационно-коммуникационных технологий обработки информации и их  $\equiv$ влияние на успех в профессиональной деятельности. *уметь***:**
- осуществлять поиск, анализ и интерпретацию информации, необходимой для выполнения задач профессиональной деятельности;
- использовать информационно-коммуникационные технологии в профессиональной  $\equiv$ деятельности;
- применять на практике знания об организации и использовании современных  $\equiv$  . информационно-коммуникационных технологий с учетом основных требований информационной безопасности, при решении практических задач в своей профессиональной деятельности;
- применять средства информационных технологий для решения профессиональных  $\equiv$ задач;
- использовать современное программное обеспечение для решения профессиональных  $\frac{1}{2}$ задач: создание и оформление документов, проведение расчетов в электронных таблицах, обработка баз данных, формирование и настройка презентаций.
- использовать в профессиональной деятельности сетевые средства поиска и обмена информацией, осуществлять поиск информации по полученному заданию, сбор, анализ данных, необходимых для решения поставленных профессиональных задач;
- использовать ресурсы глобальной и локальной сети в профессиональной деятельности, использовать сетевые компьютерные технологии и базы данных в своей предметной области;
- $\equiv$ использовать ресурсы и возможности поисковой информационно правовой системы для подбора актуальной нормативно-правовой информации. Оформлять и применять найденную информацию для оптимизации и контроля профессиональной деятельности.

#### *владеть***:**

- навыками поиска, анализа и интерпретации информации, необходимой для выполнения задач профессиональной деятельности;
- навыками работы с вычислительной техникой, прикладными программными  $\equiv$ средствами для работы с деловой информацией;
- современными информационно-коммуникационными технологиями в  $\,$ профессиональной деятельности;
- навыками использования базового программного обеспечения для решения  $\equiv$ профессиональных задач: создание и оформление документов, проведение расчетов в электронных таблицах, обработка баз данных, формирование и настройка презентаций.
- навыками поиска материалов в глобальной сети Интернет, навыками использования  $\overline{\phantom{0}}$ сетевых компьютерных технологий и баз данных в своей предметной области;
- навыками использования ресурсов и возможностей поисковой информационно  $\equiv$  . правовой системы для подбора актуальной нормативно-правовой информации. Оформлять и применять найденную информацию для оптимизации и контроля профессиональной деятельности.

Преподавание дисциплины предусматривает следующие формы организации учебного процесса: лекции, практические работы, самостоятельная работа студента.

Программой дисциплины предусмотрены следующие виды контроля: текущий контроль успеваемости в форме контрольных работ и тестирования и промежуточный контроль в форме *зачета с оценкой*

Общая трудоемкость освоения дисциплины составляет 86 часов. Программой дисциплины предусмотрены: лекционные (6 часов), практические (76 часа) занятия и (4 часа) самостоятельной работы студента.

#### **Используемые сокращения**

ФГОС СПО - Федеральный государственный образовательный стандарт среднего профессионального образования

ОПОП - основная профессиональная образовательная программа

ТО – теоретическое обучение (лекции, семинары)

ЛПЗ – лабораторные и практические занятия

СРС – самостоятельная работа студентов

#### **1. Место дисциплины в структуре образовательной программы**

<span id="page-6-0"></span>Учебная дисциплина «Информационные технологии в профессиональной деятельности» является обязательной частью общепрофессионального цикла дисциплин подготовки студентов по специальности 38.02.01 «Экономика и бухгалтерский учет (по отраслям)» (шифр ОП.08).

Предшествующими курсами, на которых непосредственно базируется дисциплина «Информационные технологии в профессиональной деятельности» является дисциплина школьного курса «Информатика».

Дисциплина «Информационные технологии в профессиональной деятельности» является основополагающей для изучения дисциплины «Автоматизированная обработка бухгалтерских документов в 1С», которая является логическим продолжением этой дисциплины

Особенностью дисциплины является использование возможностей вычислительной техники и программного обеспечения, использование ресурсов Интернет для профессиональной деятельности бухгалтера.

Контроль знаний студентов проводится в форме текущей и промежуточной аттестации.

#### <span id="page-6-1"></span>**2. Цели и задачи дисциплины. Перечень планируемых результатов обучения по дисциплине, соотнесенных с планируемыми результатами освоения образовательной программы**

Целью изучения дисциплины является освоение студентами теоретических и практических знаний и приобретение умений и навыков в области информационных технологий для решения широкого круга задач в профессиональной деятельности бухгалтера.

Задачи дисциплины: изучение вопросов связанных с организацией и применением современных информационных технологий при решении практических задач; получение навыков работы с вычислительной техникой и прикладными программными средствами для работы с деловой информацией; получение навыков разработки мультимедиа презентаций, навыков работы с базами данных; использование в профессиональной деятельности сетевых средств поиска и обмена информацией.

Реализация в дисциплине «Информационные технологии в профессиональной деятельности» требований ФГОС СПО, ОПОП СПО и Учебного плана по специальности 38.02.01 «Экономика и бухгалтерский учет (по отраслям)» должна формировать следующие общие компетенции выпускника (табл.1)

Таблица 1

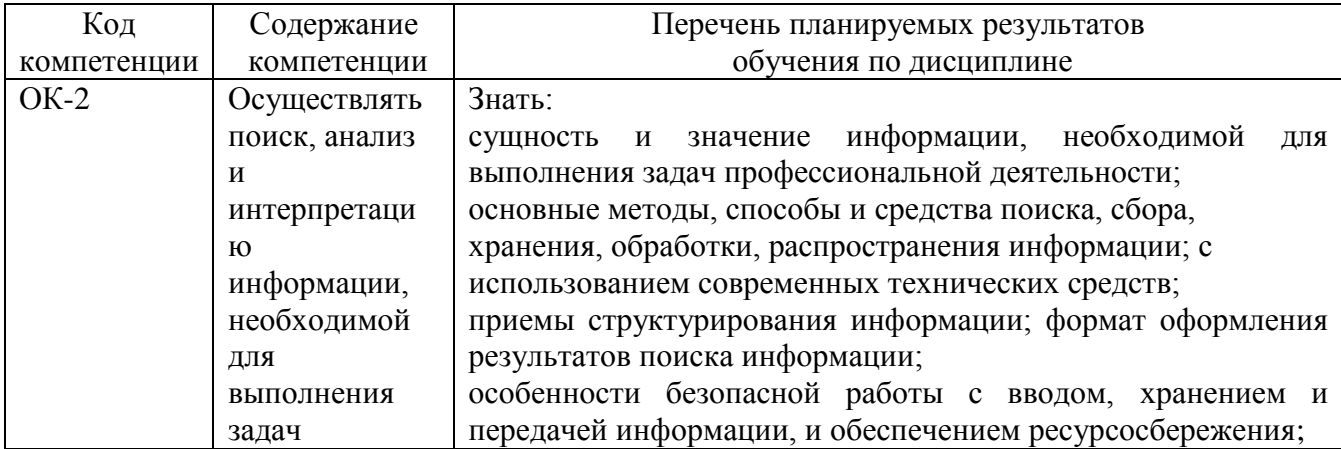

#### **Перечень планируемых результатов обучения по дисциплине**

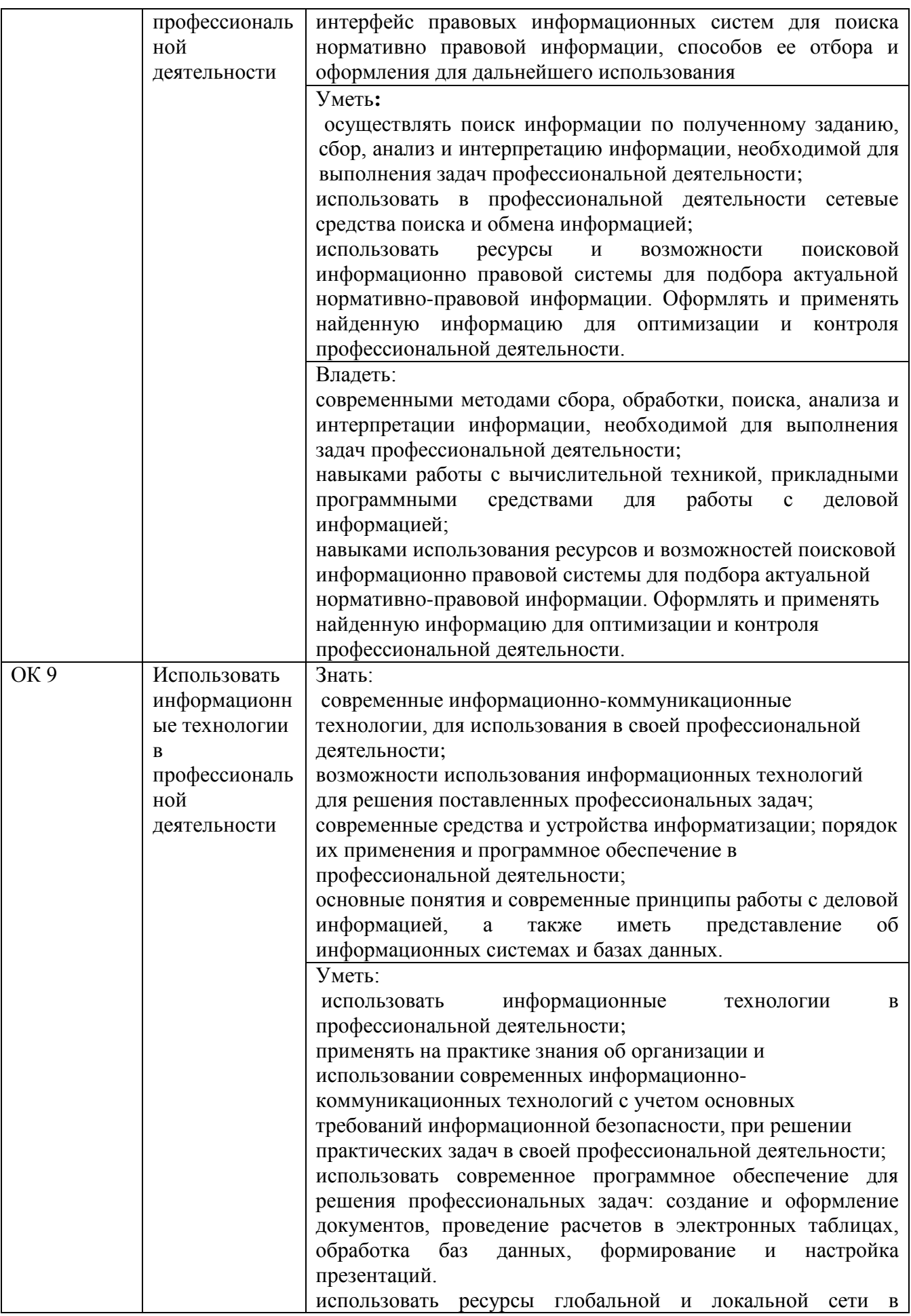

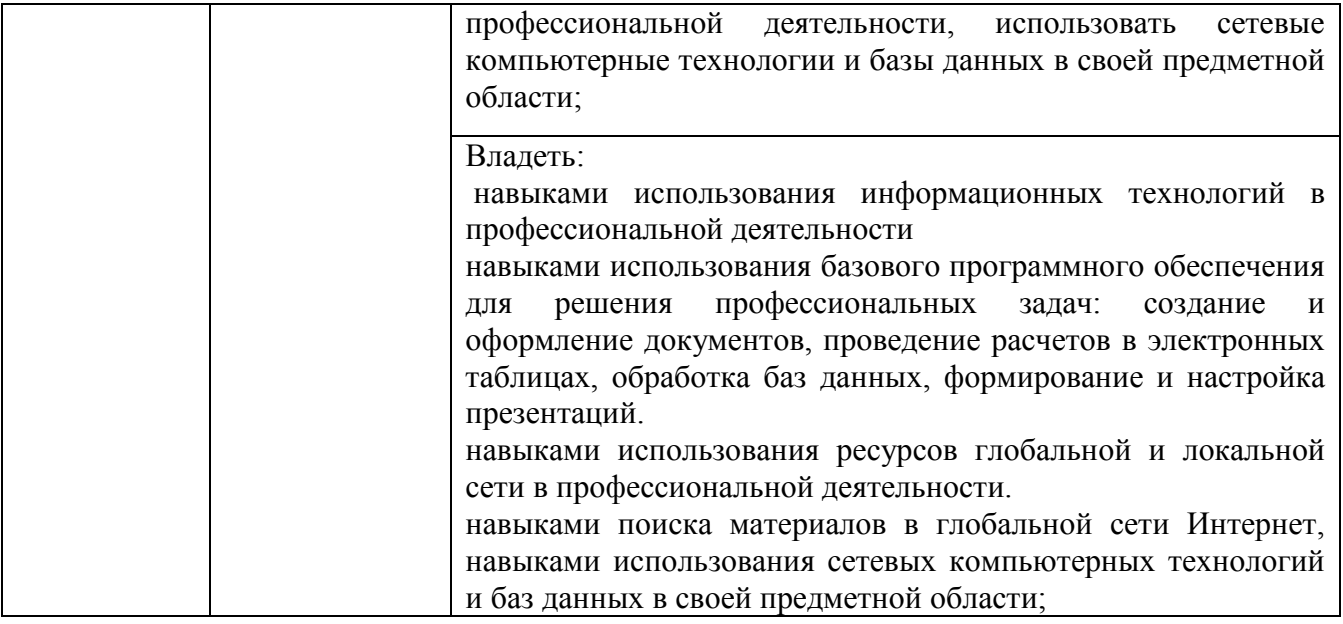

## **3. Организационно-методические данные дисциплины**

<span id="page-8-0"></span>Общая трудоёмкость дисциплины составляет 86 часов, их распределение по видам работ и по семестрам представлено в таблице 2.

Таблица 2

## **Распределение трудоемкости дисциплины по видам работ по семестрам**

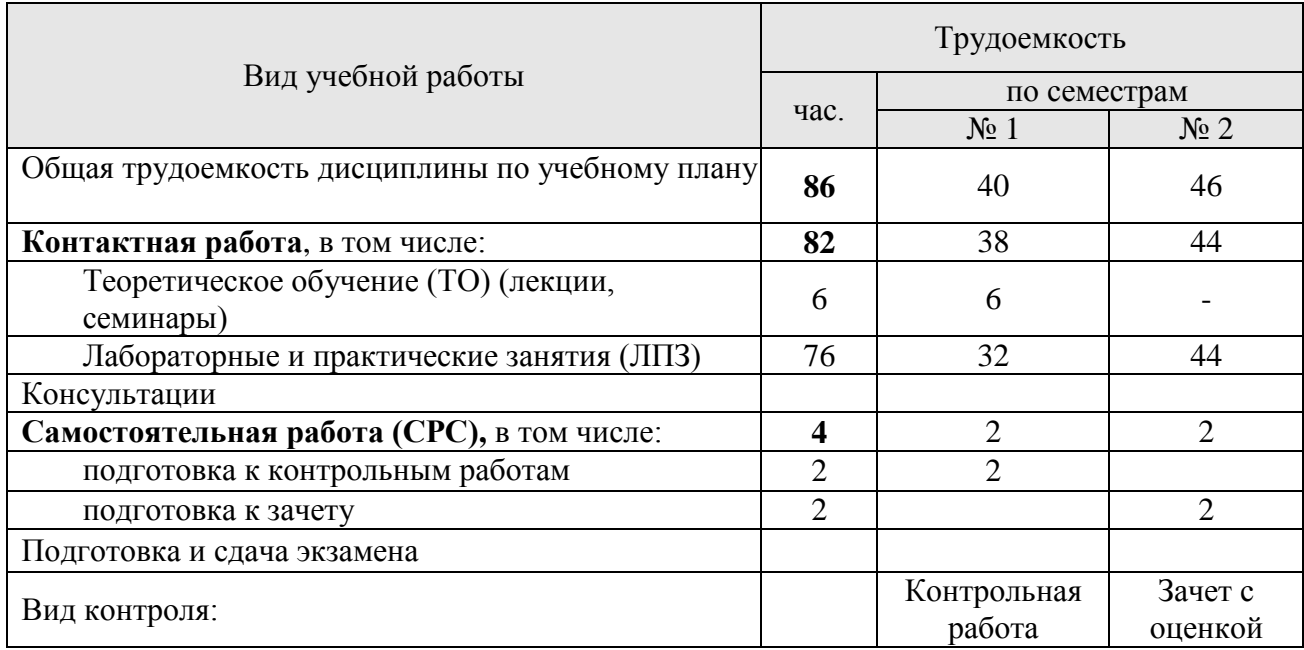

## **4. Структура и содержание дисциплины**

## 4.1. Трудоёмкость модулей и модульных единиц дисциплины

<span id="page-9-1"></span><span id="page-9-0"></span>Структура дисциплины отражена в таблице 3.

Таблица 3

Трудоемкость модулей и модульных единиц дисциплины

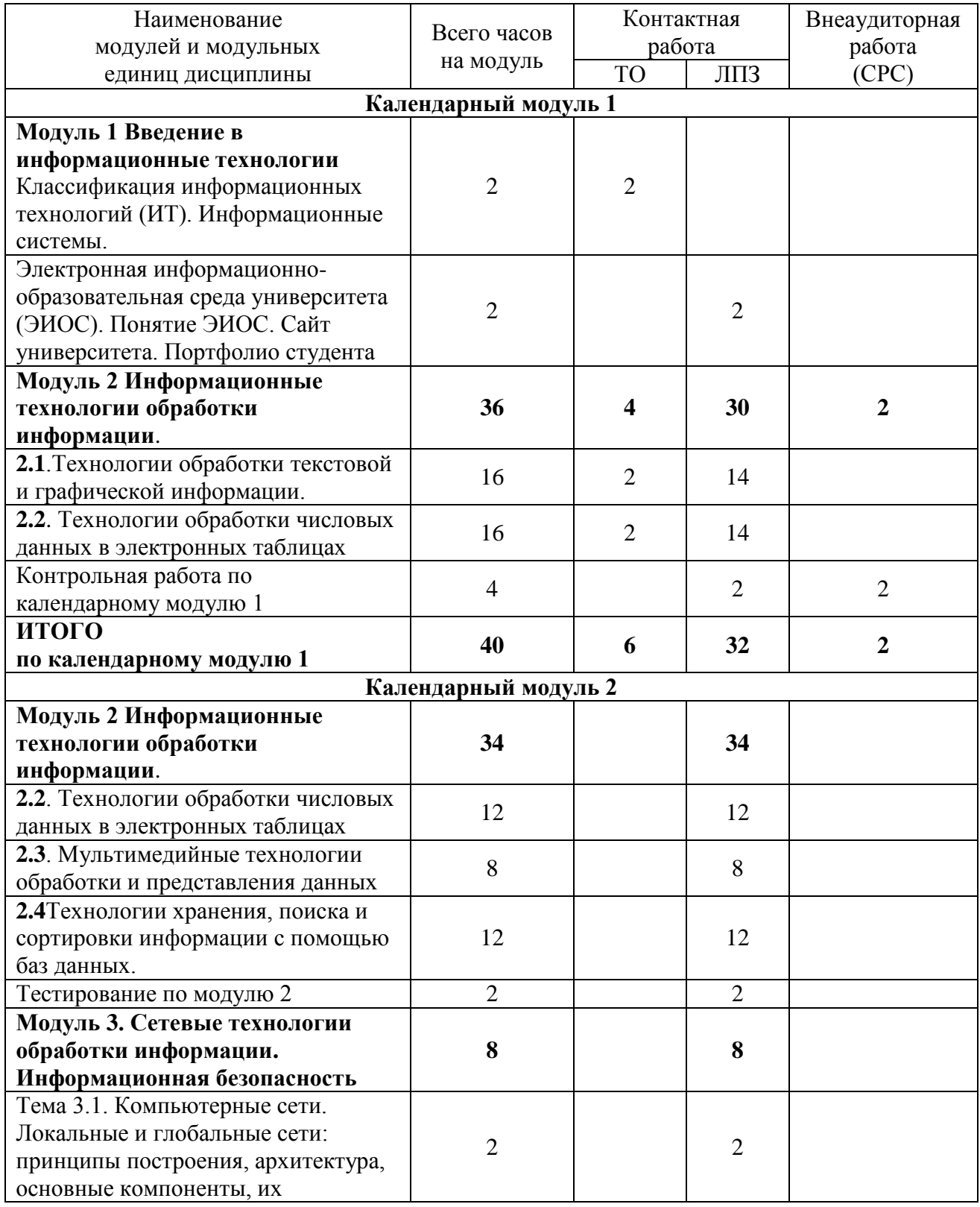

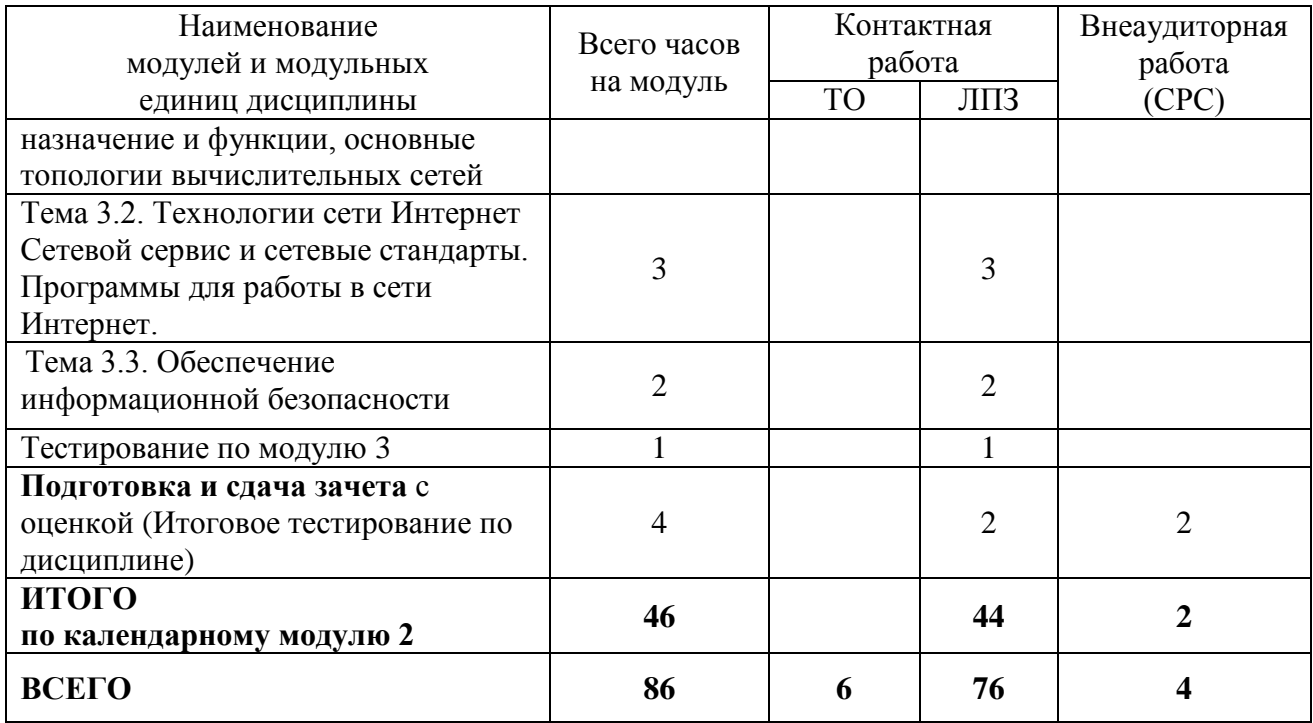

4.2. Содержание модулей дисциплины

Модуль 1. Введение в информационные технологии

<span id="page-10-0"></span>Понятие информации и информационных технологий (ИТ). Классификация и задачи информационных технологий.

Инструментальная база ИТ: технические, программные средства, методические средства ИТ.

Технические средства информационных технологий. Основные устройства ввода/вывода информации. Современные smart-устройства.

Программное обеспечение ИТ. Базовое программное обеспечение (ПО). Прикладное программное обеспечение (общего назначения, проблемно-ориентированное, глобальных сетей и т.д.).

Электронная информационно-образовательная среда университета (ЭИОС). Понятие ЭИОС. Сайт университета. Портфолио студента

Модуль 2. Информационные технологии обработки информации.

2.1.Технологии обработки текстовой и графической информации:

Информационные технологии для работы с текстовой информацией. Понятие текста и его обработки. Понятие текстового файла. Текстовые редакторы: назначение и основные возможности. Технологии обработки документов в текстовом процессоре MS WORD. Редактирование и форматирование текста. Работа с таблицами. Структура документа. Печать текстовых документов. Создание комплексных документов. Стили. Шаблоны.

Системы оптического распознавания информации. Возможности программы FineReader. Технологии распознавания. Организация работы в FineReader. Сканирование изображений. Распознавание текста

Компьютерные словари и системы машинного перевода текстов. Назначение и возможности компьютерного перевода. Средства автоматизации переводов, отечественные системы машинного перевода. Программа перевода PROMT. Словари и услуги перевода в Интернете. Перевод текстов в MSOffice (средство MS Translator). Перевод в Интернете (переводчик Google)

Технологии обработки компьютерной графики. Понятие о компьютерной графике. Растровая и векторная графика. Деловая и научная графика. Использование графики в

бизнесе. Программа деловой графики MSGRAPH. Финансово-математическая графика: редактор формул MSEQUATION 3.0. Организационная графика. Создание структурных диаграмм в MSOffice (рисунок SmartArt)

2.2 Технологии обработки числовых данных в электронных таблицах. Информационные технологии для работы с числовой информацией

Электронные таблицы (ЭТ): назначение и основные функции. Типы данных. Автоматизация ввода данных. Редактирование и форматирование ЭТ. Стандартные функции. Построение диаграмм и графиков. Использование ЭТ для решения задач. Связь листов и книг.

Функции в ЭТ (математические, логические, финансовые, дата и время и т.д.). Средства анализа данных в электронных таблицах: Анализ данных с помощью диаграмм. Статистическая обработка данных (функции). Списки как простые базы данных. Использование списков для анализа данных в ЭТ. Сортировка, поиск, фильтрация данных. Промежуточные итоги.

2.3 Мультимедийные технологии обработки и представления информации

Характеристика мультимедиа-технологий. Технологии записи, воспроизведения и передачи мультимедийной информации. Понятие презентации. Виды презентаций. Этапы и средства создания презентаций. Общие сведения о программе подготовки презентаций MS PowerPoint. Основы работы с MS PowerPoint. Создание слайдов и презентаций. Добавление эффектов мультимедиа. Модификация и настройка презентаций. Публикация презентации

2.4 Технологии хранения, поиска и сортировки информации с помощью баз данных.

Базы данных (БД). Принципы построения и функционирования. Задачи, решаемые с помощью баз данных. Социальная роль баз данных. Системы управления БД. СУБД Access. Объекты, классификация объектов. Схема работы в СУБД Access. Работа с таблицами, создание межтабличных связей. Работа с запросами, формами, отчетами. Безопасность баз данных.

Модуль 3. Сетевые технологии обработки информации. Информационная безопасность.

Тема 3.1. Компьютерные сети. Локальные и глобальные сети: принципы построения, архитектура, основные компоненты, их назначение и функции, основные топологии вычислительных сетей

Тема 3.2. Технологии сети Интернет. Сетевой сервис и сетевые стандарты. Программы для работы в сети Интернет.

Всемирная компьютерная сеть ИНТЕРНЕТ. Ее возможности. Технология WorldWideWeb (WWW) Перспективы развития телекоммуникационных систем.

Основные информационные ресурсы: электронная почта, телеконференция, файловые архивы. Программы для работы в сети Интернет. Использование глобальных и локальных сетей в профессиональной деятельности. Использование электронной почты, on-line семинаров и конференций

Информационный поиск в Интернете (поисковые системы общего назначения, специализированные поисковые системы). Электронные библиотеки. Поиск информации в сети Интернет. Освоение приемов поиска и правил составления запросов

Облачные технологии. Создание документов в приложениях Google [\(https://docs.google.com\)](https://docs.google.com/)

Тема 3.3. Обеспечение информационной безопасности

3.3.1 Информационная безопасность. Основы защиты информации и сведений, составляющих государственную тайну. Методы защиты информации

Информационная безопасность (ИБ) и ее составляющие. Основные виды защищаемой информации. Проблемы ИБ в мировом сообществе. Административно-правовая и уголовная ответственность в информационной сфере. Основы защиты и восстановления данных. Защита от несанкционированного вмешательства в информационные процессы.

3.3.2 Защита информации в компьютерных сетях. Компьютерные вирусы.

<span id="page-12-0"></span>Защита информации в локальных и глобальных компьютерных сетях Шифрование Электронная подпись Компьютерные вирусы: распространения, профилактика заражения. Антивирусные программы.

4.3. Лекционные/лабораторные/практические/семинарские занятия

Таблица 4

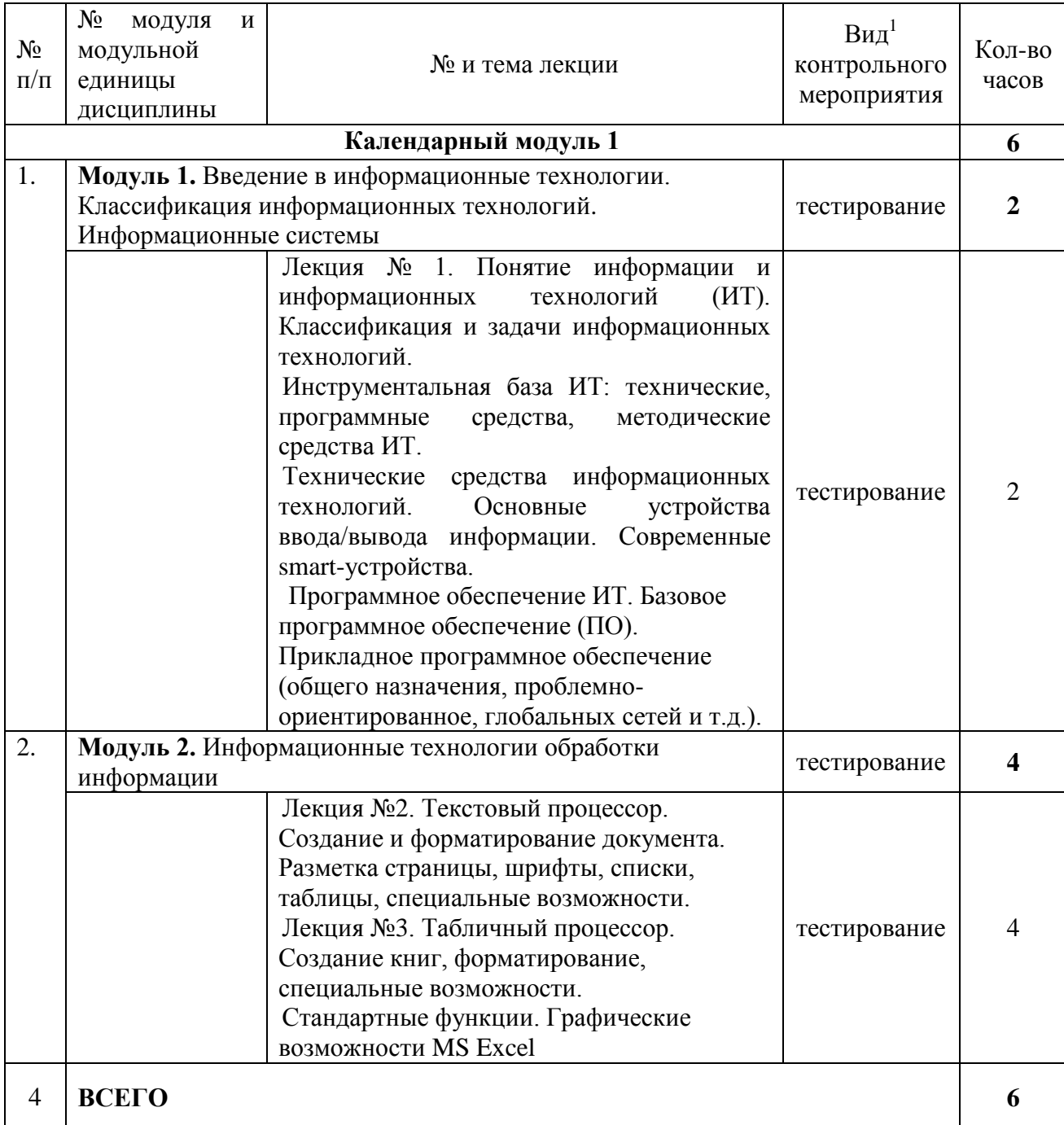

#### Содержание лекционного курса

В календарном модуле 2 лекционные занятия не предусмотрены.

<u>.</u>

<sup>1</sup>**Вид мероприятия:** тестирование, коллоквиум, зачет, экзамен, другое

## 4.4. Лабораторные/практические занятия

## Таблица 5

## Содержание занятий и контрольных мероприятий

<span id="page-13-0"></span>

| $N_2$<br>$\Pi$ /<br>$\boldsymbol{\Pi}$<br>$\mathbf{1}$ | № модуля и<br>модульной<br>единицы<br>дисциплины                                                              | № и название лабораторных<br>/практических занятий с указанием<br>контрольных мероприятий<br>Календарный модуль 1<br>Занятие 1. Вводное. Техника безопасности работы на ПК.                                                                                                    | Вид <sup>2</sup> контроль<br>ного<br>мероприятия | Кол-во<br>часов<br>32<br>$\overline{2}$ |
|--------------------------------------------------------|----------------------------------------------------------------------------------------------------|----------------------------------------------------------------------------------------------------|--------------------------------------------------|-----------------------------------------|
|                                                        | ЭИОС. Сайт университета (учебный план, расписание занятий,<br>календарный учебный график). Портфолио студента |                                                                                                    |                                                  |                                         |
| $\overline{2}$                                         | Модуль 2. Информационные технологии обработки информации                                                      |                                                                                                    |                                                  | 28                                      |
| 2.1                                                    | 2.1. Технологии<br>обработки<br>текстовой и<br>графической<br>информации                                      | Занятие 2, 3, 4, 5. Технологии<br>обработки текстовой информации.<br>Работа с текстовым редактором<br>WORD: Ввод, редактирование,<br>форматирование текста. Проверка<br>орфографии. Списки. Структура<br>страницы (параметры страницы,<br>сноски, колонтитулы). Стили.<br>Создание оглавлений. Работа с<br>таблицами.<br>Словари и услуги перевода в<br>Интернете (переводчик Google<br>https://translate.google.ru/).<br>Занятие 6, 7. Технологии<br>обработки компьютерной графики:<br>Создание математических формул<br>средствами MSEQUATION 3.0,<br>Создание иллюстраций средствами<br>WordArt <i>u</i> ClipGallery.<br>Занятие 8. Контрольное задание | Контрольное<br>задание<br>тестирование           | 14                                      |
| 2.2<br>3                                               | 2.2 Технологии<br>обработки<br>числовых данных в<br>электронных<br>таблицах                                   | Занятие 9, 10, 11, 12, 13, 14.<br>Основы работы с табличным<br>процессором:<br>Типовой сеанс работы с ЭТ (ввод,<br>редактирование, форматирование<br>числовых данных). Автоматизация<br>ввода данных. Ряды. Абсолютные,<br>относительные адреса. Работа с<br>листами. Расчетные операции в<br>Excel (функции, подсчет итогов и<br>т.д.). Построение диаграмм.<br>Занятие 15. Контрольная работа                                                                                                    | Контрольная<br>работа<br>тестирование            | 14                                      |
|                                                        | Занятие 16. Итоговая контрольная работа за семестр<br>Контрольная<br>(оформление и защита)<br>работа          |                                                                                                    |                                                  | 2                                       |
|                                                        | Календарный модуль 2                                                                                          |                                                                                                    |                                                  | 44                                      |
| $\overline{4}$                                         | Модуль 2. Информационные технологии обработки информации                                                      |                                                                                                    |                                                  | 34                                      |

<sup>2</sup>**Вид мероприятия**: защита, тестирование, коллоквиум, другое

<u>.</u>

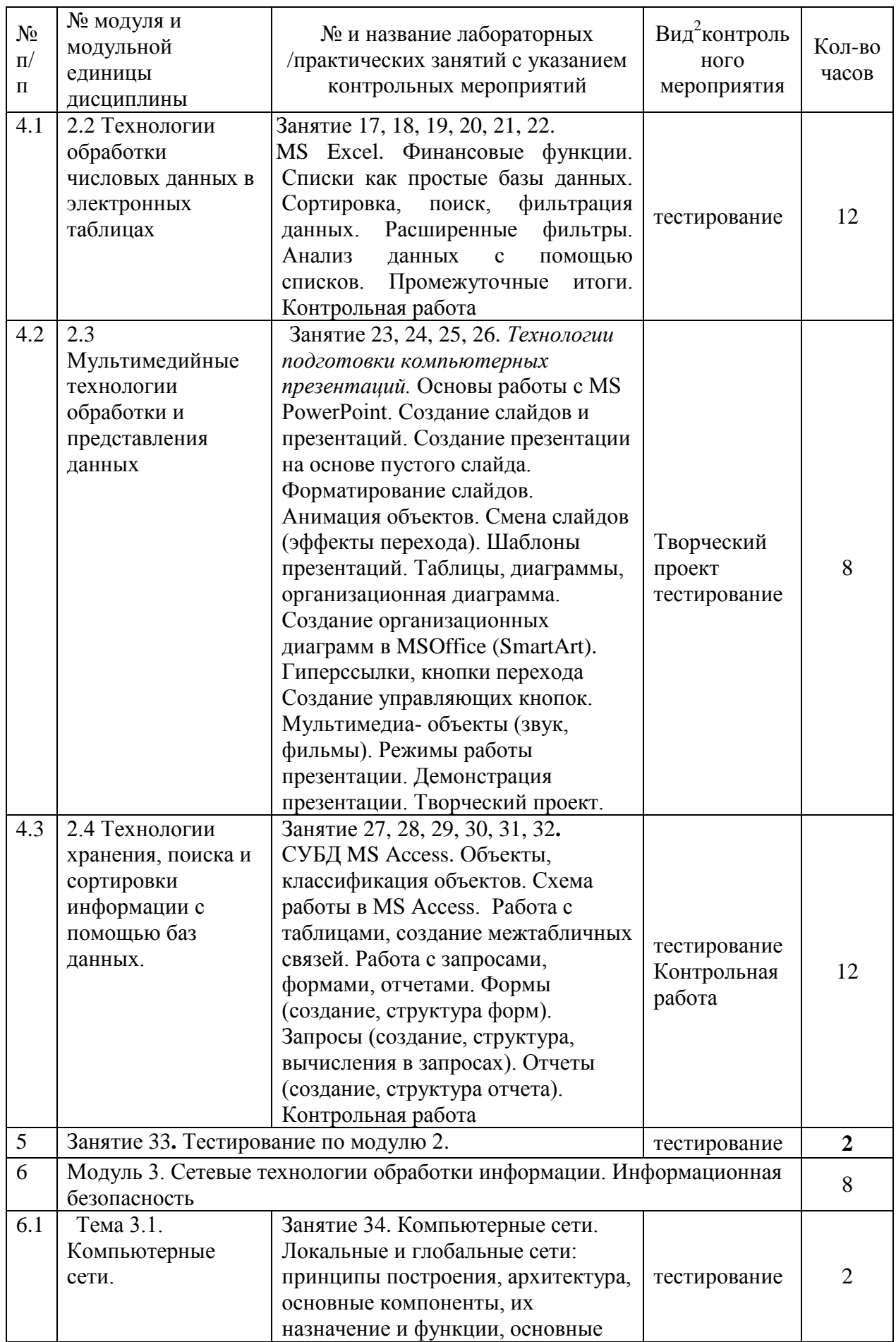

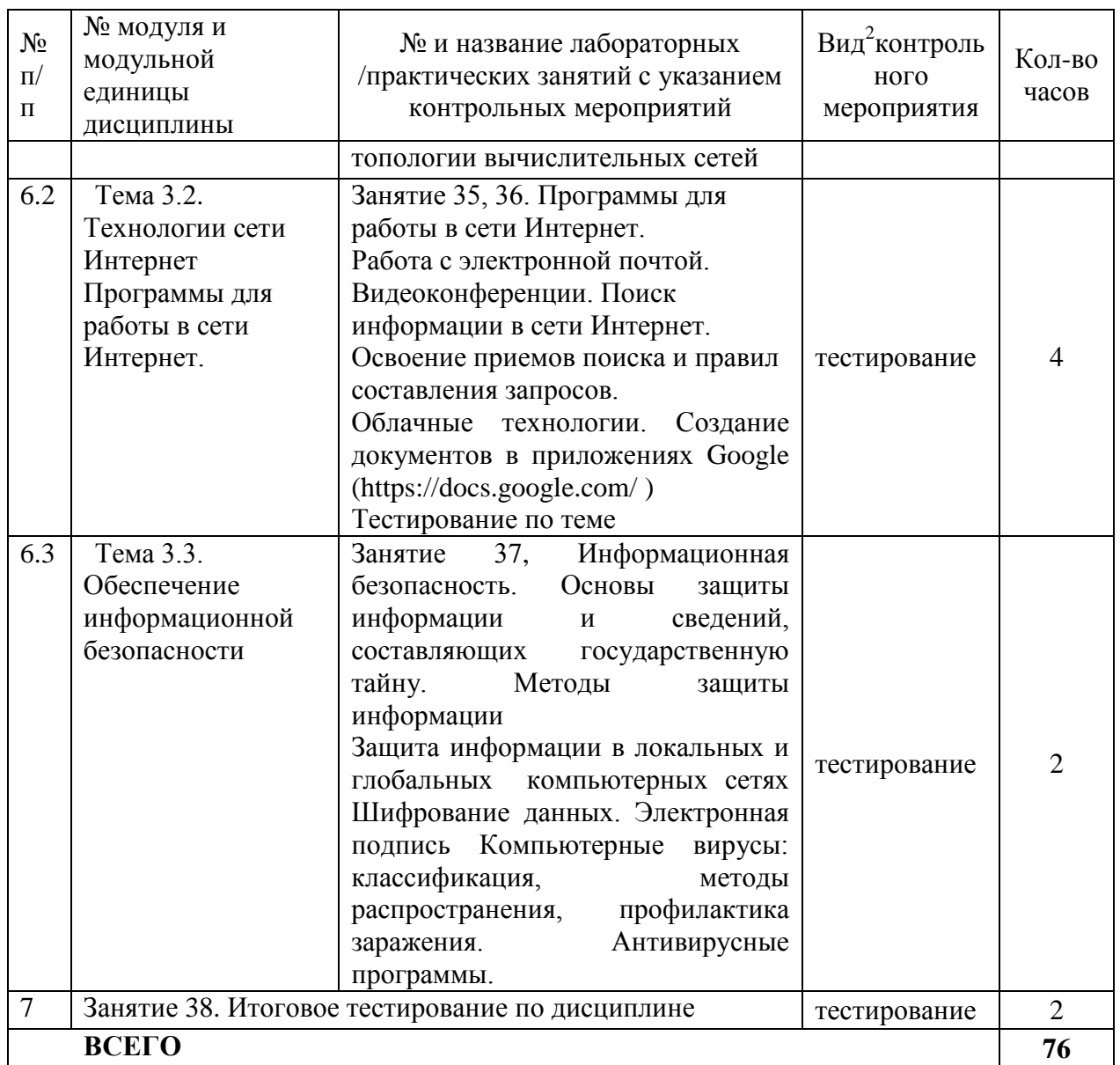

4.5. Самостоятельное изучение разделов дисциплины и виды самоподготовки к текущему контролю знаний

<span id="page-15-0"></span>Самостоятельная работа студентов (СРС) организуется с целью развития навыков работы с учебной и научной литературой, выработки способности вести научноисследовательскую работу, а также для систематического изучения дисциплины.

Рекомендуются следующие формы организации самостоятельной работы студентов:

работа над теоретическим материалом, прочитанным на лекциях;

подготовка к выполнению контрольных работ;

 самостоятельная работа с электронным обучающим курсом по дисциплине «Информационные технологии в профессиональной деятельности» на платформе LMS Moodle (на сайте e.kgau.ru) в компьютерных классах и в домашних условиях;

выполнение контрольных заданий при самостоятельном изучении дисциплины;

самотестирование по контрольным вопросам (тестам).

#### <span id="page-16-0"></span>4.5.1. Перечень вопросов для самостоятельного изучения и видов самоподготовки к текущему контролю знаний

Таблица 6

#### Перечень вопросов для самостоятельного изучения и видов самоподготовки к текущему контролю знаний

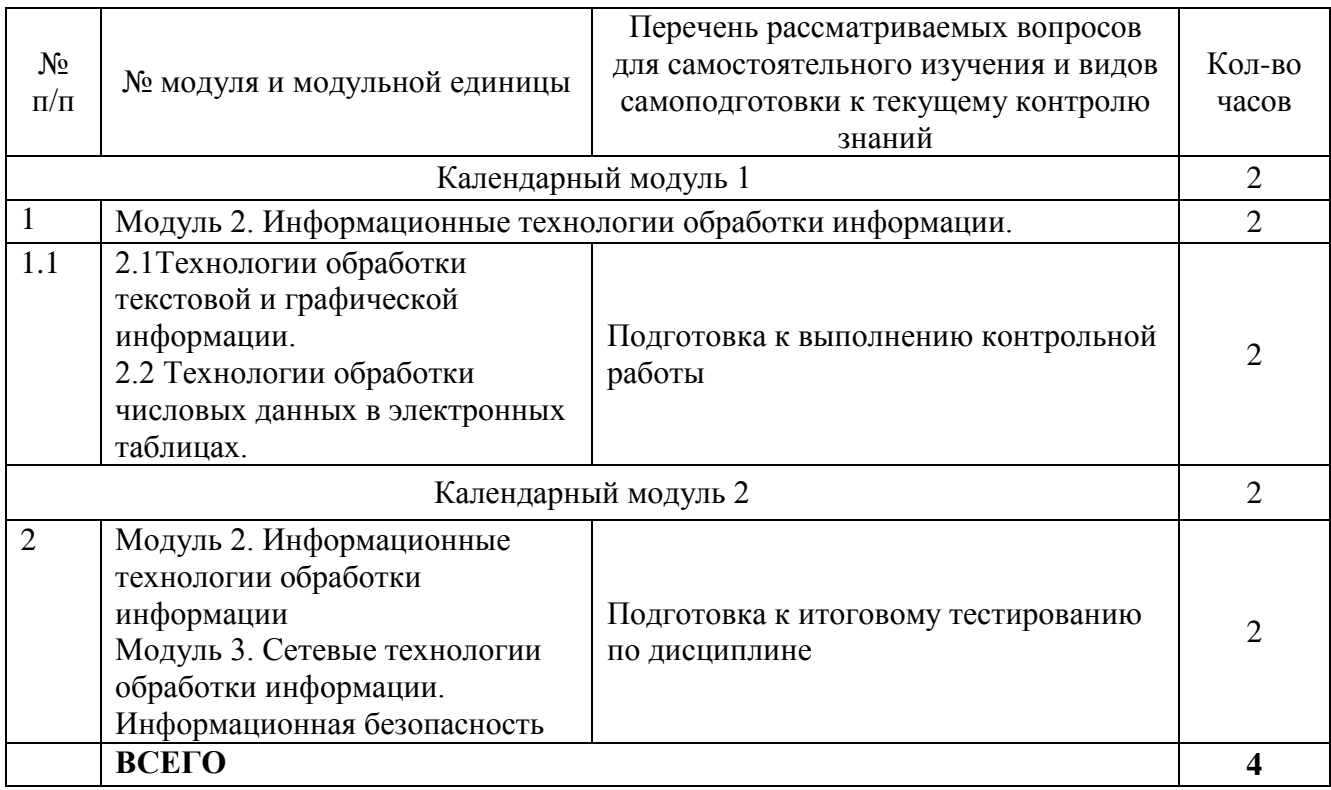

#### <span id="page-16-1"></span>*4.5.2. - Курсовые проекты (работы)/ контрольные работы/ расчетно-графические работы/ учебно-исследовательские работы*

Таблица 7

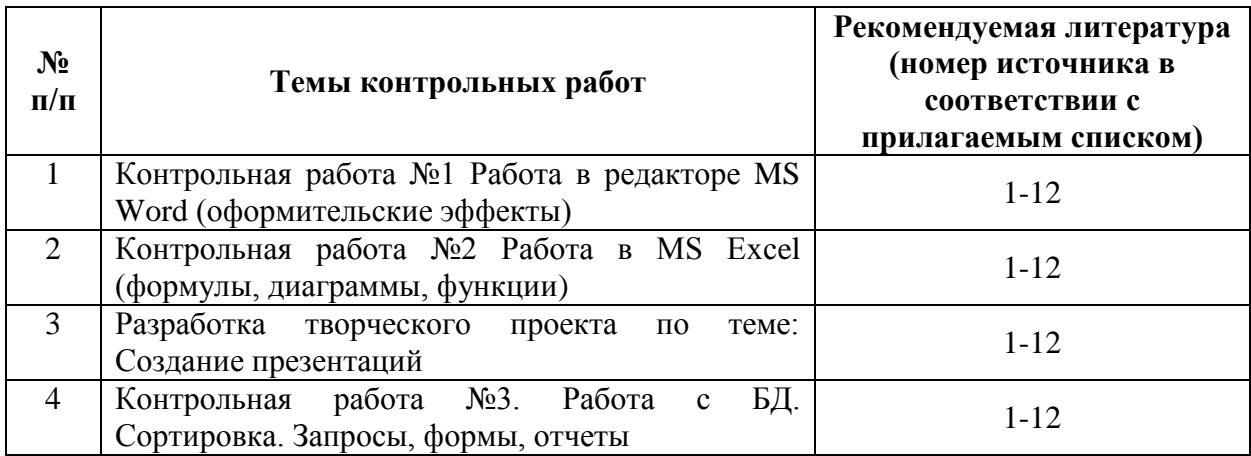

### **5. Взаимосвязь видов учебных занятий**

<span id="page-16-2"></span>Взаимосвязь учебного материала лекций, практических занятий с тестовыми вопросами и формируемыми компетенциями представлена в таблице 8.

Таблица 8

### Взаимосвязь компетенций с учебным материалом и контролем знаний студентов

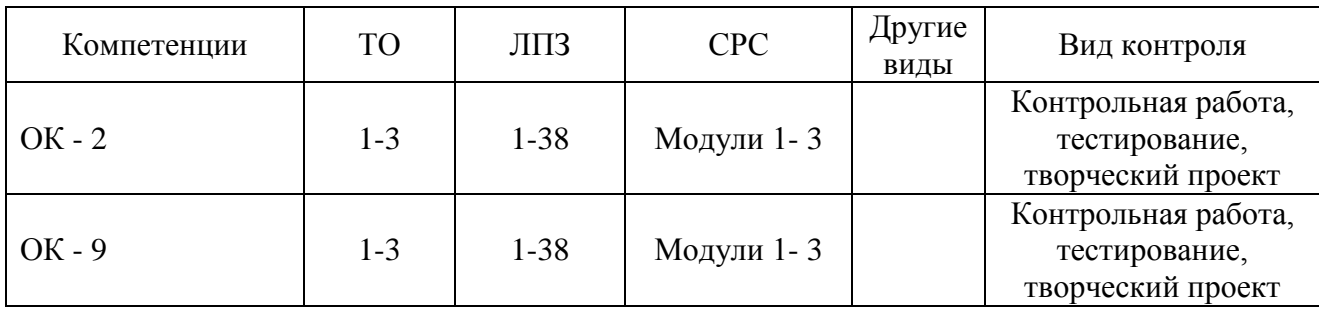

### <span id="page-17-0"></span>**6. Учебно-методическое и информационное обеспечение дисциплины**

6.1. Карта обеспеченности литературой (таблица 9)

<span id="page-17-1"></span>Для реализации программы библиотечный фонд образовательной организации имеет печатные и/или электронные образовательные и информационные ресурсы, рекомендуемые для использования в образовательном процессе (таблица 9).

> 6.2. Перечень ресурсов информационно-телекоммуникационной сети «Интернет» (далее – сеть «Интернет»)

<span id="page-17-2"></span> Электронная информационно-образовательная среда ФГБОУ ВО Красноярский ГАУ на платформе LMS Moodle – Режим доступа: <https://e.kgau.ru/>

- Научная библиотека Красноярский ГАУ Режим доступа: <http://www.kgau.ru/new/biblioteka/>
- Научная электронная библиотека eLIBRARY.RU Режим доступа: http:/[/elibrary.ru/](http://elibrary.ru/)
- Справочно-правовая система «Консультант Плюс» Режим доступа:
- <http://www.consultant.ru/>
- Справочно-правовая система «Гарант» Режим доступа: [http://www.garant.ru](http://www.garant.ru/)
- Электронно-библиотечная система «Лань» Режим доступа: https://e.lanbook. com
- Электронная библиотечная система «Юрайт» Режим доступа: [https://urait.ru](https://urait.ru/)
- «Мегаэнциклопедия Кирилла и Мефодия», Раздел «Техника / Компьютеры и Интернет» – Режим доступа: <https://megabook.ru/>

*Информационно - поисковые системы:*

- Google Режим доступа: http://www.google.com
- Yandex Режим доступа: http://www.yandex.ru
	- Rambler Режим доступа: [http://www.rambler.ru](http://www.rambler.ru/)

### 6.3. Программное обеспечение

- <span id="page-17-3"></span>Операционная система Windows (академическая лицензия № 44937729 от 15.12.2008).
- Офисный пакет приложений Microsoft Office (академическая лицензия № 44937729 от 15.12.2008).
- Программа для создания и просмотра электронных публикаций в формате PDF Acrobat Professional (образовательная лицензия № CE0806966 от 27.06.2008).
- Kaspersky Endpoint Security для бизнеса Стандартный Russian Edition. 1000-1499 Node 2 year Ediucational License (лицензия 1800-191210-144044-563-2513 с 10.12.2019 до 17.12.2021)
- Moodle 3.5.6a (система дистанционного образования) бесплатно распространяемое ПО
- Программная система для обнаружения текстовых заимствований в учебных и научных работах - Лицензионный договор №158 от 03.04.2019 «Антиплагиат ВУЗ»;
- Библиотечная система «Ирбис 64» (web версия) Договор сотрудничества.
- Офисный пакет Libre Office 6.2.1 Бесплатно распространяемое ПО;
- Яндекс (Браузер / Диск) Бесплатно распространяемое ПО;
- Справочная правовая система «Консультант+» Договор сотрудничества №20175200206 от 01.06.2016;
- Справочная правовая система «Гарант» Учебная лицензия;

## КАРТА ОБЕСПЕЧЕННОСТИ ЛИТЕРАТУРОЙ

#### Кафедра Информационные технологии и математическое обеспечение информационных систем Специальность **38.02.01** "Экономика и бухгалтерский учет (по отраслям) Дисциплина **Информационные технологии в профессиональной деятельности**

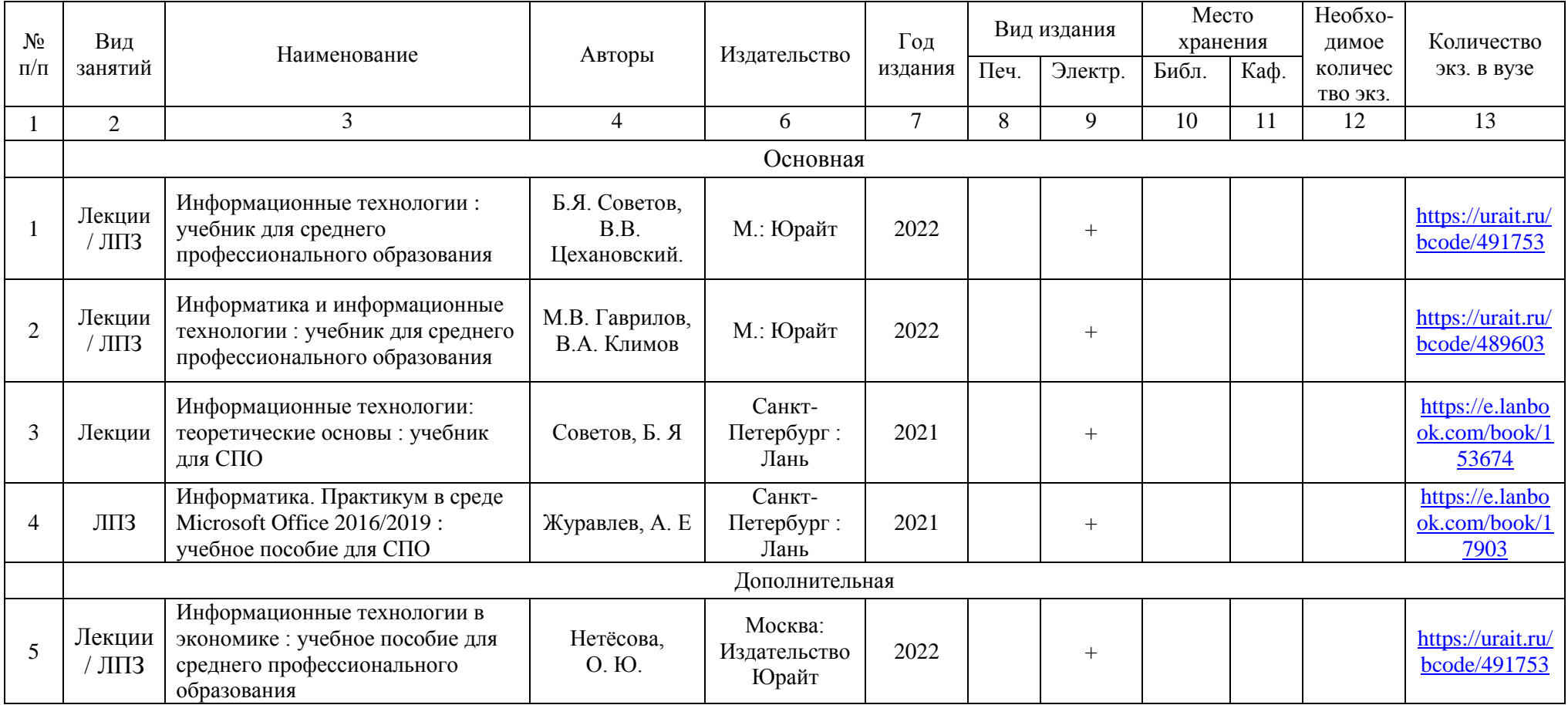

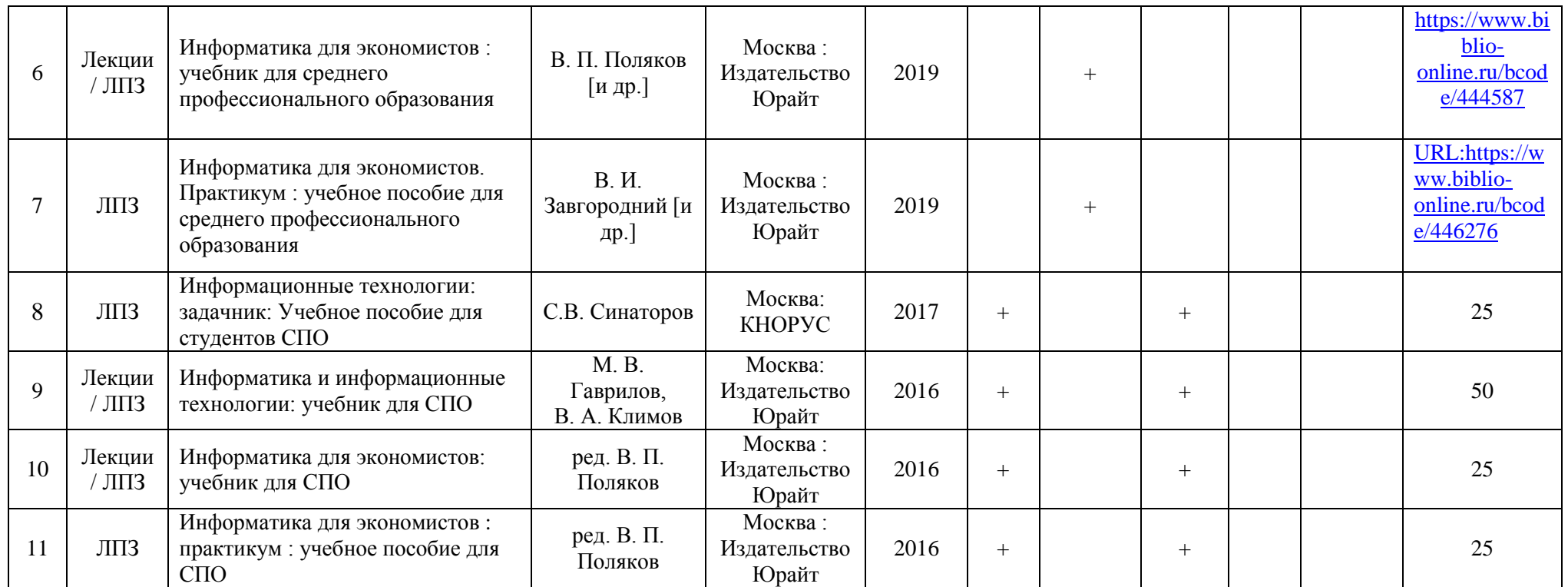

Директор Научной библиотеки \_\_\_\_\_\_\_\_\_\_\_ Зорина Р.А.

#### <span id="page-21-0"></span>**7. Критерии оценки знаний, умений, навыков и заявленных компетенций**

*Текущая аттестация* студентов производится в дискретные временные интервалы преподавателем, ведущим лекционные и практические занятия по дисциплине в следующих формах:

- **-** выполнение практических работ;
- **-** выполнение и защита контрольных работ;
- **-** выполнение и защита творческого проекта;
- **-** тестирование.

Студенты специальности 38.02.01 «Экономика и бухгалтерский учет (по отраслям)» обучаются по модульно-рейтинговой системе, поэтому дважды за семестр проводится промежуточная аттестация студентов в баллах, которые выставляются по следующим критериям:

- **-** посещаемость занятий (0-2 балла за занятие)
- **-** текущая работа на занятиях, выполнение практических заданий (0-5 баллов за задание);
- **-** выполнение контрольных работ (от 3 до 5 баллов за контрольную работу);
- **-** разработка творческого проекта (от 3 до 5 баллов за проект);
- **-** тестирование по модулям (0-5-10-20 баллов за каждый тест).

Критерии выставления оценок по текущей и промежуточной аттестации по дисциплине «Информационные технологии в профессиональной деятельности» и варианты тестовых заданий представлены в фонде оценочных средств по данной дисциплине.

*Текущая работа* оценивается от **40** до **80** баллов за семестр (в т. ч. поощрительные баллы за активность на уроках). Отдельно на каждом занятии творческая активность не оценивается. В конце семестра преподаватель может добавить баллы за активность на практических занятиях (работа у доски), за изучение дополнительных материалов по предмету, за участие в конференциях.

Дисциплина изучается в 2-х семестрах, в 1 семестре (календарном модуле) промежуточный контроль проходит в форме *контрольной работы.* во 2 семестре промежуточный контроль проходит в форме *зачета с оценкой*.

Таблица 10

Рейтинг-план дисциплины «Информационные технологии в профессиональной деятельности» 1 семестр

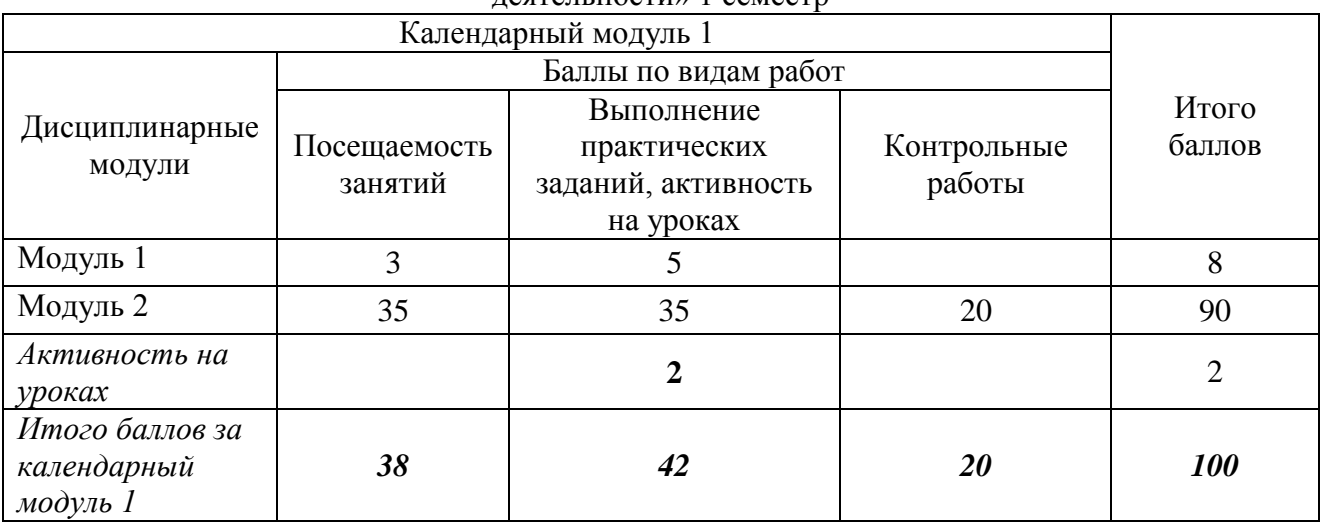

Оцениванию подлежат все зачетные практические работы по темам и разделам, текущее тестирование и контрольные работы.

Критерии оценки на практических занятиях за выполнение работы:

- Задание, выполненное полностью *- 5 (отлично).*
- Задание, выполненное более чем на ¾ *- 4 (хорошо)*

Задание, выполненное в минимальном объеме (не менее чем на половину) *– 3 (удовлетворительно).*

Промежуточный контроль по результатам семестра по дисциплине проходит в форме *контрольной работы* (включает в себя ответы на теоретические вопросы и решение задач).

Итоговая оценка за *контрольную работу* (промежуточный контроль**)** выставляется как *среднее* значение по всем оценкам, за выполненные контрольные работы за семестр, также добавляются баллы за правильное и аккуратное оформление работы.

*Итоговый контроль за календарный модуль 1:* 100 - 87 баллов - "отлично", 86 - 73 балла - "хорошо", 72 - 60 баллов - "удовлетворительно"

Студент считается прошедшим аттестацию, если за семестр набрано не менее 60 баллов.

Таблица 11

Рейтинг-план дисциплины «Информационные технологии в профессиональной деятельности» 2 семестр

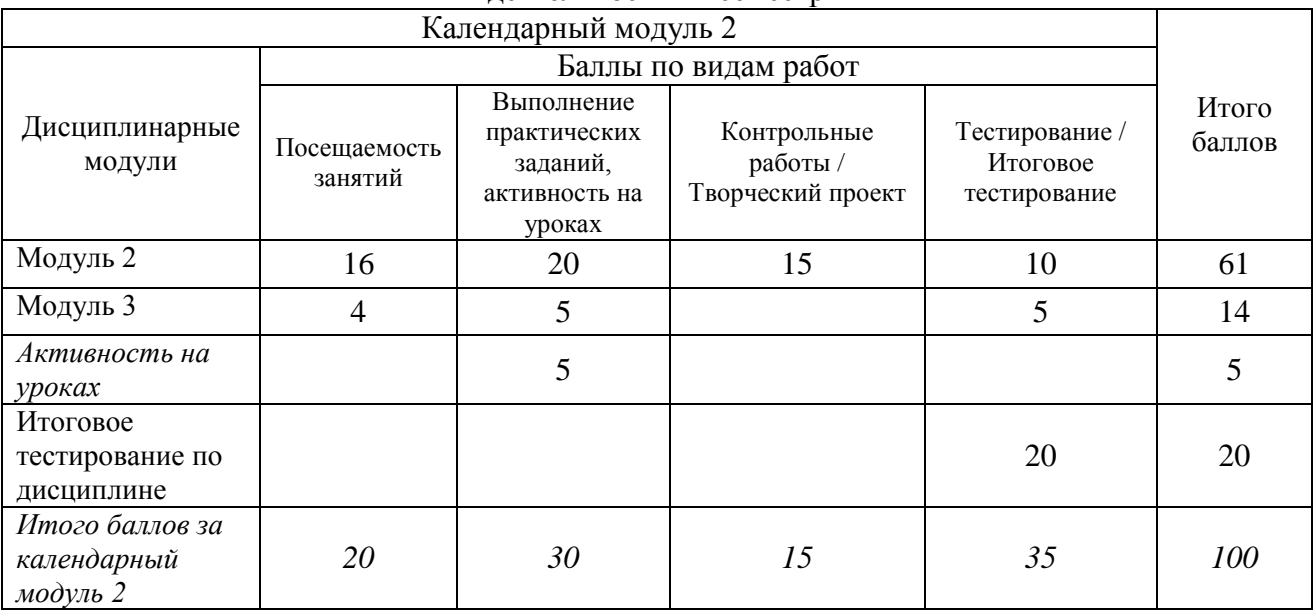

Оцениванию подлежат все зачетные практические работы по темам и разделам, текущее тестирование и контрольная работа.

Критерии оценки на практических занятиях за выполнение работы:

- Задание, выполненное полностью *- 5 (отлично).*
- Задание, выполненное более чем на ¾ *- 4 (хорошо)*
- Задание, выполненное в минимальном объеме (не менее чем на половину) *– 3 (удовлетворительно).*

В течение семестра студенты выполняют 2 контрольные работы и творческий проект по модулю 2.

А также для контроля знаний по дисциплине выполняется текущее тестирование по модулю 2 и 3, и модульной единице 2.3, с использованием электронного комплекса по дисциплине на платформе LMS Moodle (Режим доступа: [http://e.kgau.ru/\)](http://e.kgau.ru/).

Баллы за текущее тестирование выставляются по следующим критериям:

- 10-9 баллов - "отлично", 8-7 баллов - "хорошо", 6-5 баллов - "удовлетворительно".

*Промежуточный контроль* по дисциплине проходит в форме *зачета с оценкой*, включает в себя итоговое тестирование по всем модулям, с использованием платформы LMS Moodle (Режим доступа: [http://e.kgau.ru/\)](http://e.kgau.ru/).

Баллы за итоговое тестирование выставляются по следующим критериям:

20-17 баллов - "отлично", 16-13 баллов - "хорошо", 12-10 баллов - "удовлетворительно".

Баллы, полученные за итоговое тестирование, суммируются с баллами, полученными на текущей аттестации в течение семестра, и выводится итоговая оценка по дисциплине по следующим критериям:

*Итоговый контроль:* 100 - 87 баллов - "отлично", 86 - 73 балла - "хорошо", 72 - 60 баллов - "удовлетворительно"

Студент считается прошедшим аттестацию, если за семестр набрано не менее 60 баллов.

Дополнительные требования для студентов, отсутствующих на занятиях по уважительной причине:

Согласно «Графика ликвидации академических задолженностей» [\(http://www.kgau.ru/new/news/news/2017/grafik\\_lz.pdf\)](http://www.kgau.ru/new/news/news/2017/grafik_lz.pdf) студентам, имеющим академическую задолженность по дисциплине, дается возможность ликвидировать (отработать) текущие задолженности.

Минимальные требования для ликвидации текущих задолженностей: обязательное выполнение всех контрольных работ и компьютерное тестирование, по темам пропущенных занятий, с использованием электронного обучающего курса по дисциплине «Информационные технологии в профессиональной деятельности» (на платформе LMS Moodle)/ И.И. Болдарук; Краснояр. гос. аграр. ун-т. – Красноярск, Режим доступа: <https://e.kgau.ru/>

#### **8. Материально-техническое обеспечение дисциплины**

<span id="page-23-0"></span>Для реализации программы учебной дисциплины предусмотрены следующие специальные помещения:

Кабинет *«*Информационные технологии в профессиональной деятельности*»*, оснащенный оборудованием и техническими средствами обучения: рабочее место преподавателя; посадочные места обучающихся (по количеству обучающихся); учебные наглядные пособия (таблицы, плакаты); тематические папки дидактических материалов; комплект учебно-методической документации; комплект учебников (учебных пособий) по количеству обучающихся, компьютеры с лицензионным программным обеспечением.

Таблица 121

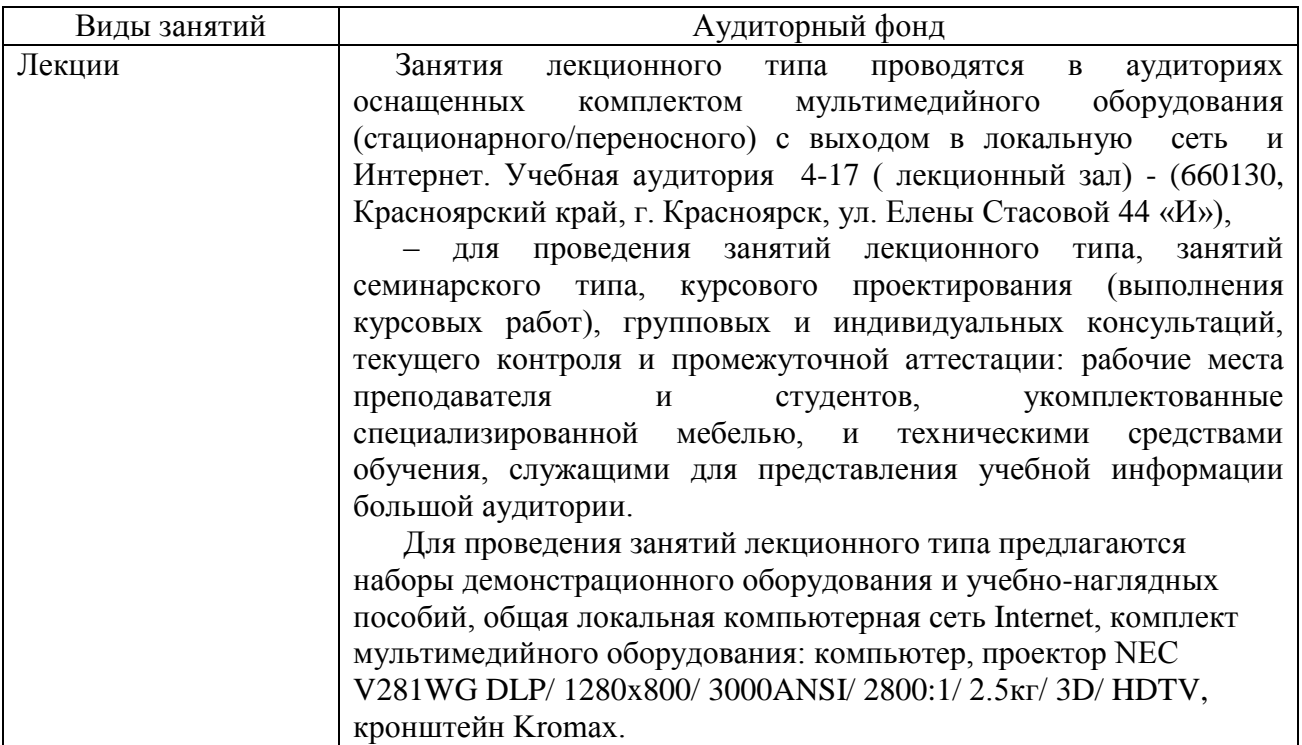

Материально-техническое обеспечение дисциплины

<span id="page-24-0"></span>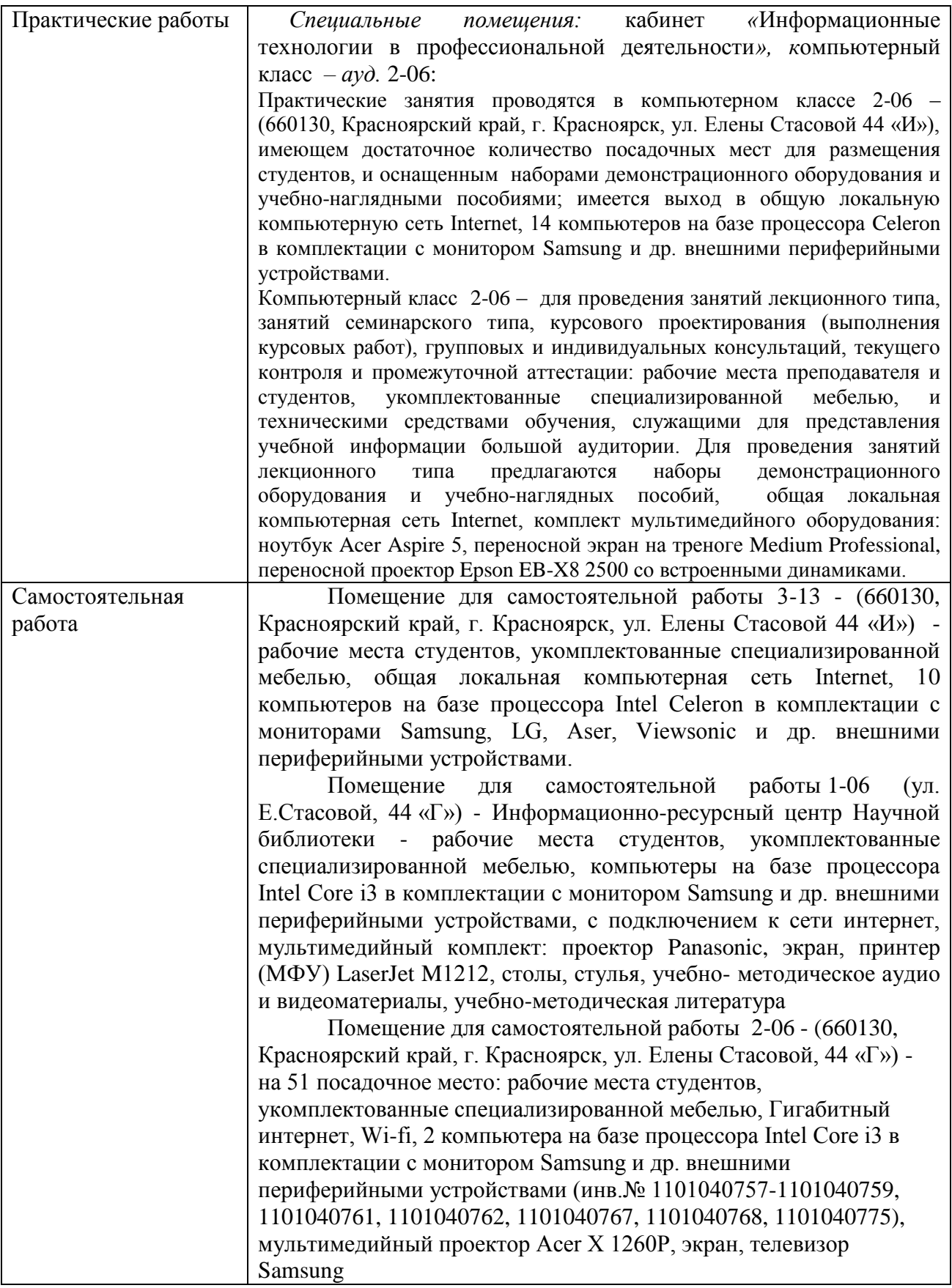

#### **9. Методические рекомендации для обучающихся по освоению дисциплины**

9.1. Методические указания по дисциплине для обучающихся

<span id="page-25-0"></span>Дисциплина «Информационные технологии в профессиональной деятельности» читается в двух календарных модулях и содержит 3 дидактических раздела (модуля).

В процессе освоения дисциплины используются лекционные (6 часов) и практические занятия (72 часа). Самостоятельная работа (4 часа) проводится в форме изучения теоретического материала для подготовки к тестированию. Контроль самостоятельной работы и подготовки к практическим занятиям осуществляется с помощью электронного обучающего курса по дисциплине «Информационные технологии в профессиональной деятельности» на платформе LMS Moodle - (https://e.kgau.ru/course/view.php?id=6740) Форма контроля – *зачет с оценкой*.

Образовательные технологии. Реализации компетентного подхода предусматривает использование в учебном процессе активных и интерактивных форм проведения занятий в сочетании с внеаудиторной работой с целью формирования и развития требуемых компетенций обучающихся. Интерактивная лекция предусматривает использование презентации и обсуждение рассматриваемых вопросов в непосредственном контакте с обучающимися. Интерактивное занятие предусматривает участие обучающихся в процессе рассмотрения теоретических и практических вопросов и проблем по тематике занятия, в том числе разработку рекомендаций по решению выявленных проблем.

Для оптимизации учебного процесса рекомендуется часть занятий проводить с использованием презентаций.

По теме: «Технология создания презентаций» - контроль знаний предлагается проводить в виде творческого проекта, который разрабатывается студентами самостоятельно.

*Особенности организации самостоятельной работы студентов:*

Основным видом самостоятельной работы студентов является теоретическая подготовка к практическим занятиям, а также проработка теоретических вопросов по пройденным темам занятий. При подготовке к занятиям обучающемуся следует обратиться к литературе библиотеки ФГБОУ ВО «Красноярский ГАУ» или к электронному курсу по дисциплине.

Для получения углубленных знаний по изучаемой дисциплине, для самостоятельной работы студентов рекомендуется использовать ЭУМК по дисциплине «Информационные технологии в профессиональной деятельности», электронные учебники и электронные энциклопедии (например, «Мегаэнциклопедия Кирилла и Мефодия», Раздел «Техника/Компьютеры и Интернет», Режим доступа: [https://megabook.ru/\)](https://megabook.ru/)

Контроль знаний по темам дисциплины проводится в форме текущего и итогового тестирования с использованием системы LMS Moodle (Режим доступа: [https://e.kgau.ru\)](https://e.kgau.ru/).

Тестирование можно пройти как во время занятий в компьютерном классе, так и самостоятельно в режиме удаленного доступа.

Формой итогового контроля знаний студентов является *зачет с оценкой*, в ходе которого оценивается уровень теоретических знаний и навыки решения практических задач

9.2. Методические указания по дисциплине для инвалидов и лиц с ограниченными возможностями здоровья

<span id="page-25-1"></span>В целях освоения учебной программы дисциплины инвалидами и лицами с ограниченными возможностями здоровья обеспечивается:

1. Для инвалидов и лиц с ограниченными возможностями здоровья по зрению:

1.1. размещение в доступных для обучающихся местах и в адаптированной форме справочной информации о расписании учебных занятий;

1.2. присутствие ассистента, оказывающего обучающемуся необходимую помощь;

1.3. выпуск альтернативных форматов методических материалов (крупный шрифт или аудио-файлы);

2. Для инвалидов и лиц с ограниченными возможностями здоровья послуху:<br>2.1. наллежашими звуковыми средствами воспроизведение информации:

надлежащими звуковыми средствами воспроизведение информации;

3. Для инвалидов и лиц с ограниченными возможностями здоровья, имеющих нарушения опорно-двигательного аппарата:

3.1. возможность беспрепятственного доступа обучающихся в учебные помещения, туалетные комнаты и другие помещения института, а также пребывание в указанных помещениях.

Образование обучающихся с ограниченными возможностями здоровья может быть организовано как совместно с другими обучающимися, так и в отдельных группах или в отдельных организациях.

Перечень учебно-методического обеспечения самостоятельной работы обучающихся по дисциплине.

Учебно-методические материалы для самостоятельной работы обучающихся из числа инвалидов и лиц с ограниченными возможностями здоровья предоставляются в одной из форм, адаптированных к ограничениям их здоровья и восприятия информации.

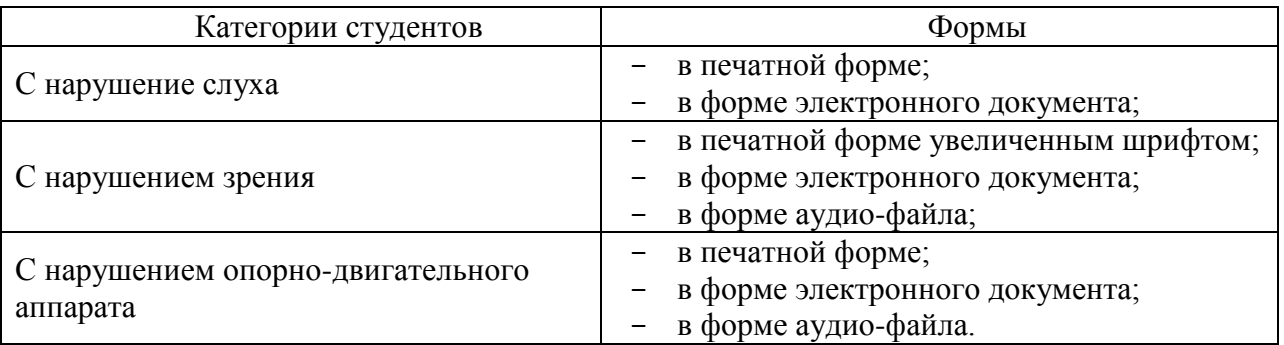

Данный перечень может быть конкретизирован в зависимости от контингента обучающихся.

В освоении дисциплины инвалидами и лицами с ограниченными возможностями здоровья большое значение имеет индивидуальная работа.

Под индивидуальной работой подразумевается две формы взаимодействия с преподавателем: индивидуальная учебная работа (консультации), т.е. дополнительное разъяснение учебного материала и углубленное изучение материала с теми обучающимися, которые в этом заинтересованы, и индивидуальная воспитательная работа. Индивидуальные консультации по предмету являются важным фактором, способствующим индивидуализации обучения и установлению воспитательного контакта между преподавателем и обучающимся инвалидом или обучающимся с ограниченными возможностями здоровья.

<span id="page-27-0"></span>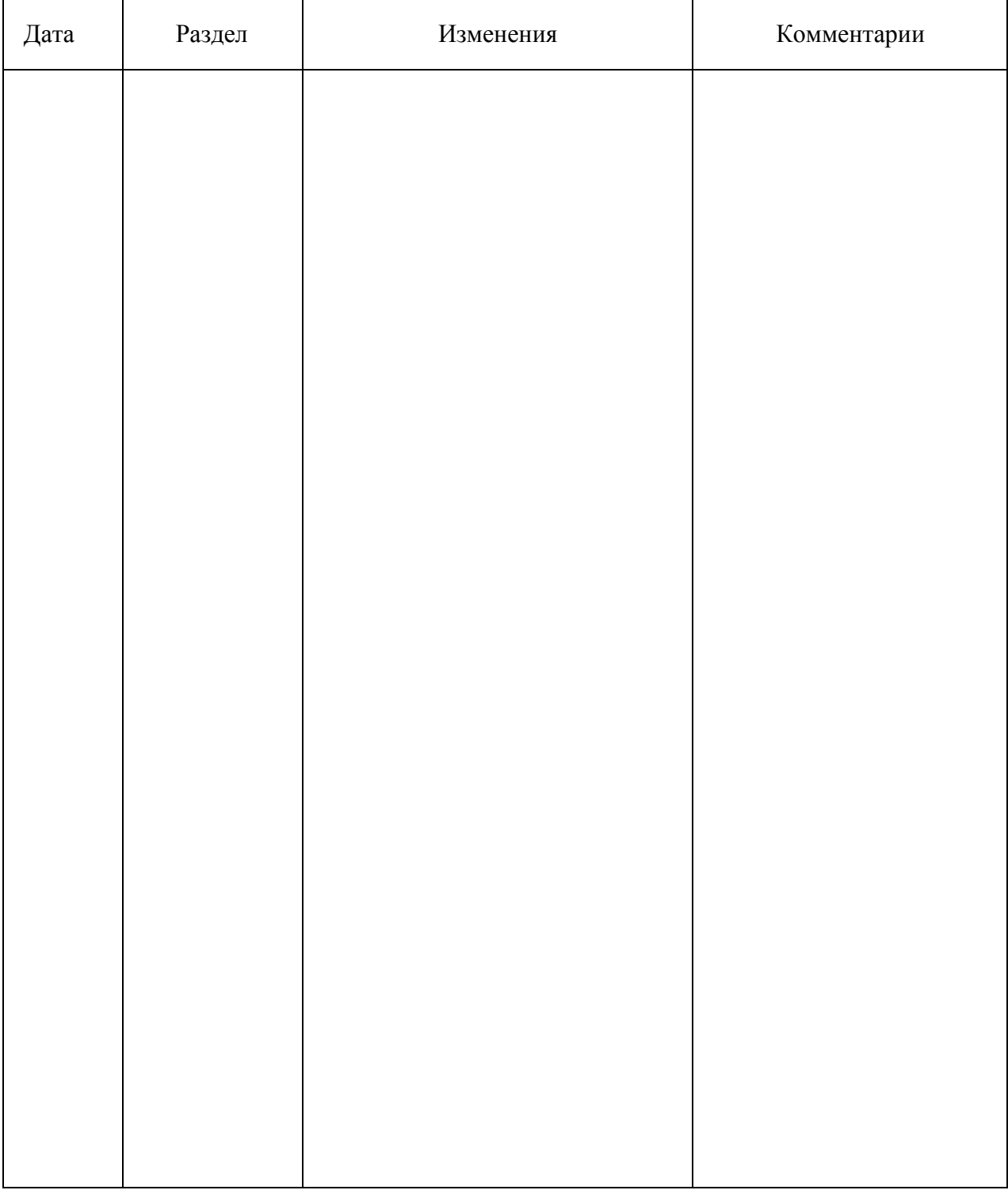

# **ПРОТОКОЛ ИЗМЕНЕНИЙ РПД**

## **Программу разработала:**

Болдарук И.И., преподаватель\_\_\_\_\_\_\_\_\_\_\_\_\_\_\_\_\_\_\_\_\_\_\_

#### **РЕЦЕНЗИЯ**

на рабочую программу учебной дисциплины "Информационные технологии в профессиональной деятельности"

для подготовки специалистов среднего звена по программе ФГОС СПО. специальность 38.02.01 «Экономика и бухгалтерский учет (по отраслям) (бухгалтер)»

ФГБОУ ВО Красноярский государственный аграрный университет

Представленная на рецензию программа оформлена с соблюдением всех требований, предъявляемых к оформлению рабочих программ по стандартам ФГОС СПО.

Дисциплина «Информационные технологии в профессиональной деятельности» является частью учебного плана по подготовке специалистов среднего звена специальности 38.02.01 «Экономика и бухгалтерский учет (по отраслям)», дисциплина входит в «Общепрофессиональный цикл».

Предложенная программа проведения практических и теоретических занятий позволяет достичь заявленной цели - сформировать необходимые компетенции у студентов, позволяет студентам получить необходимые знания в области информационных технологий, а также подготовить их к изучению дисциплин, опирающихся на дисциплину «Информационные технологии в профессиональной деятельности».

Предложенный в программе набор контрольных процедур позволяет установить степень освоения студентом материала дисциплины и качество сформированных навыков.

Считаю, что представленная на рецензию рабочая программа полностью удовлетворяет требованиям ФГОС СПО и может быть использована для подготовки специалистов среднего звена по специальности 38.02.01 «Экономика и бухгалтерский учет (по отраслям)».

> *<u>Mechanic sucurance</u>* **A Angliche Antonium TREASURE**

Рецензент:

доцент кафедры вычислительной техники ФГАОУ ВО Сибирский федеральный университет, Институт космических и информационных технологий, CERR канд. техн. наук **Yorks ENTERANTE DE CORRE DE 2012/10** 

Николай Анатольевич Никулин